## **Contracts and Procurement**

## **eBusiness Programs**

**Purchasing or Travel Card Revision Request**

Use this form to make a revision to an existing account

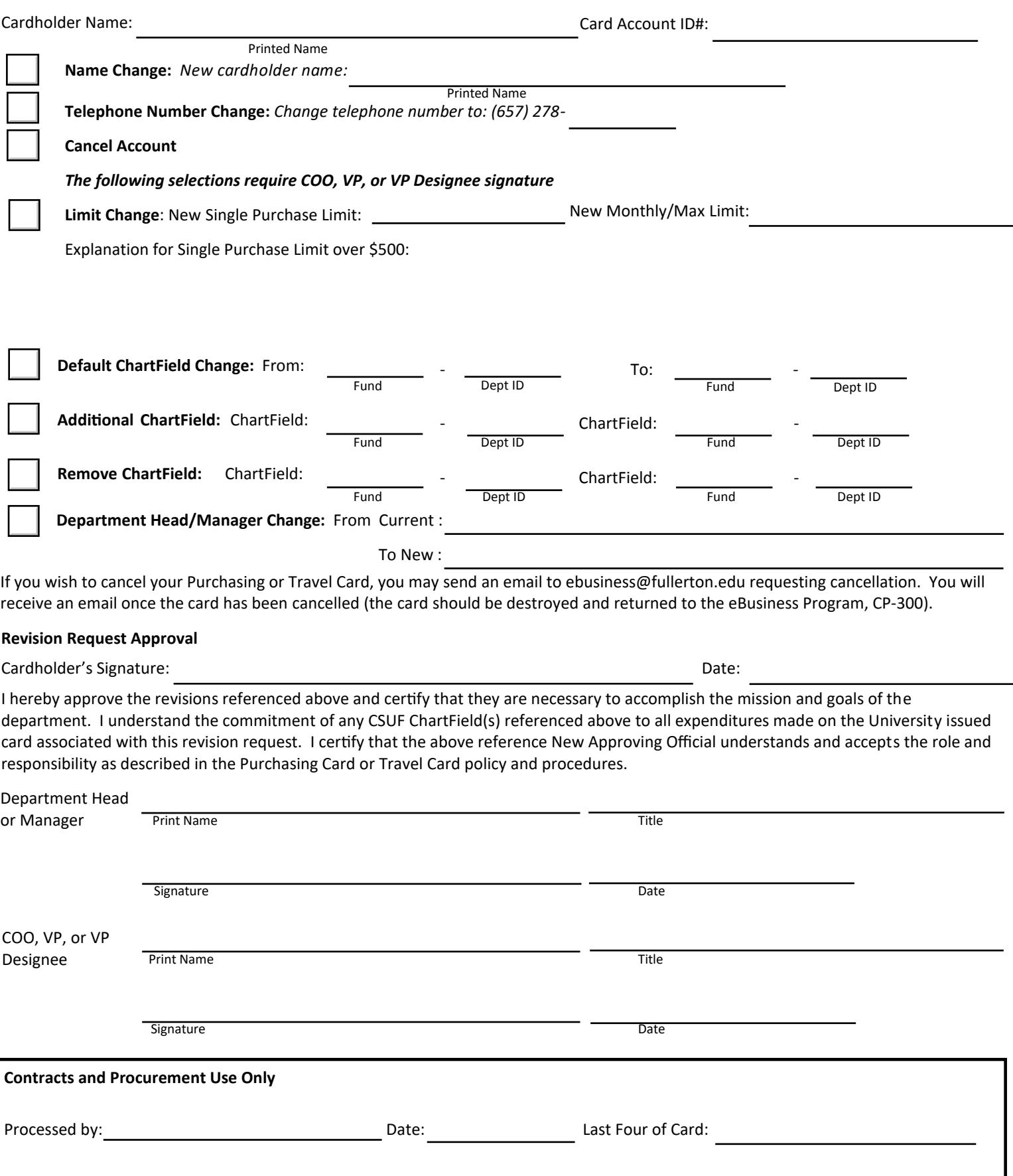